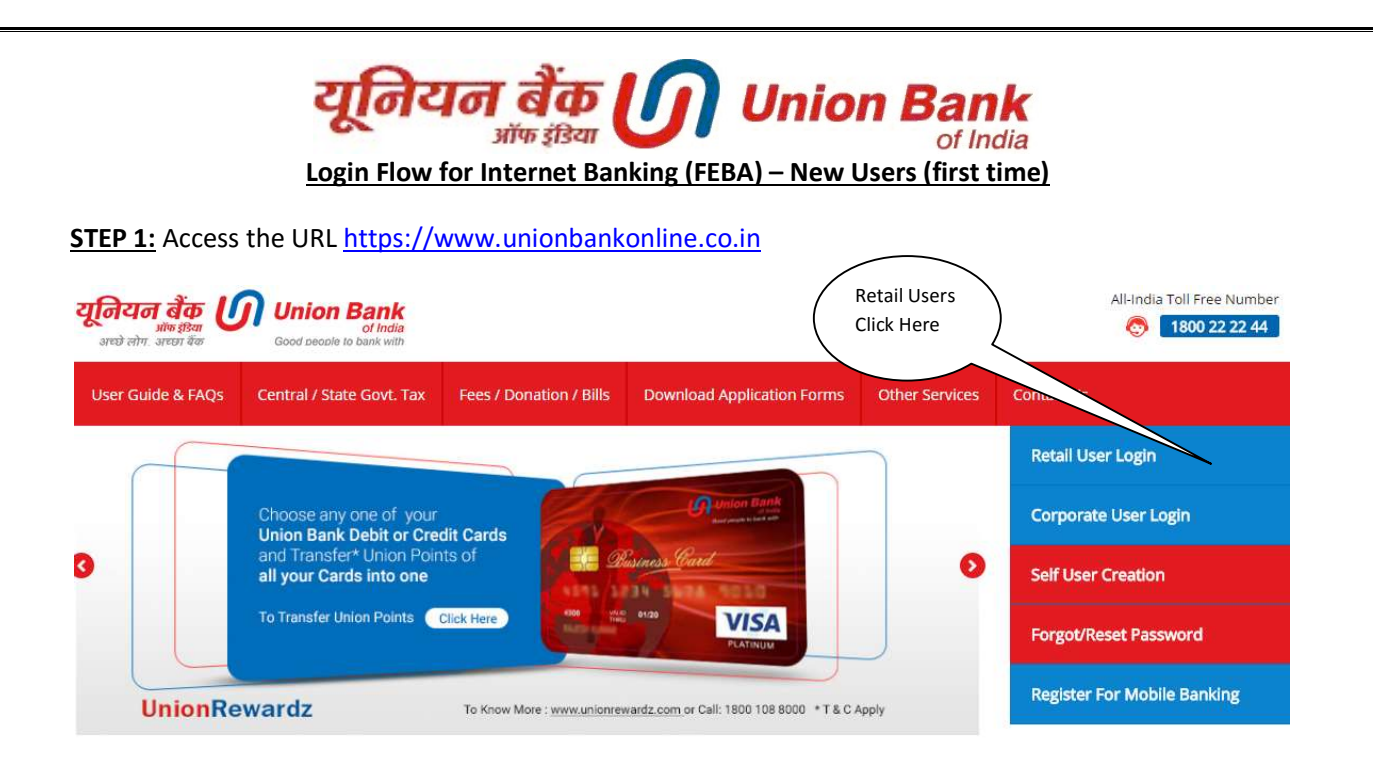

# STEP 2:

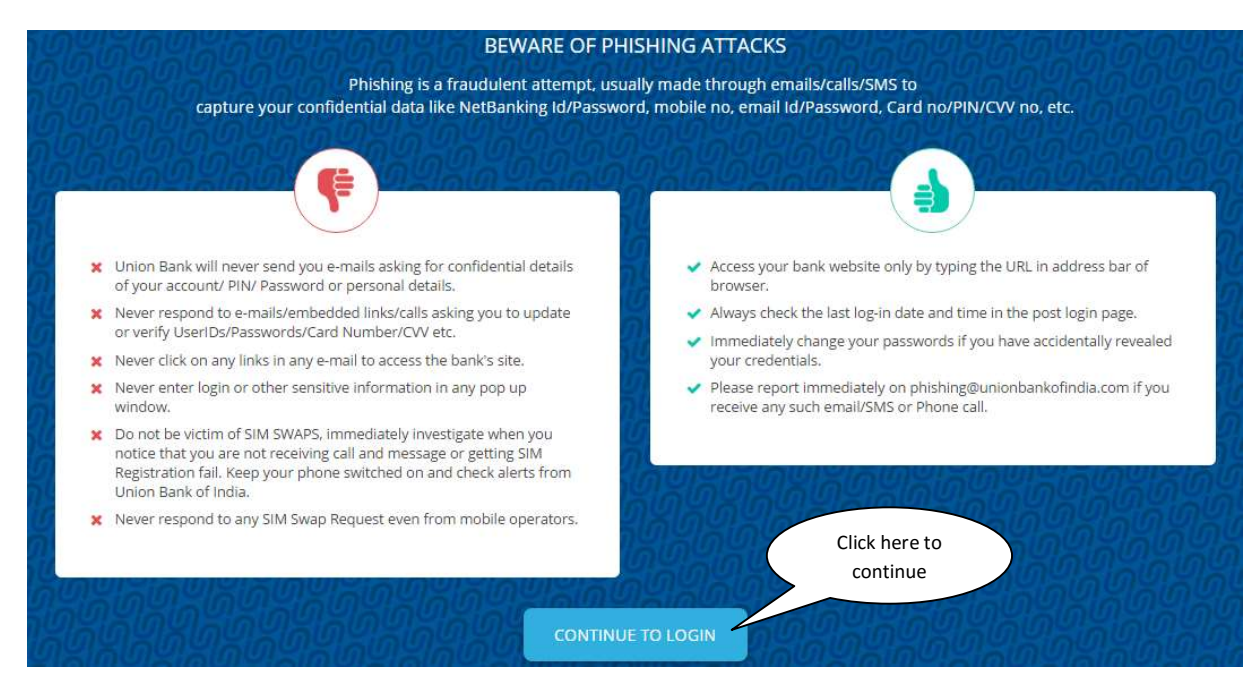

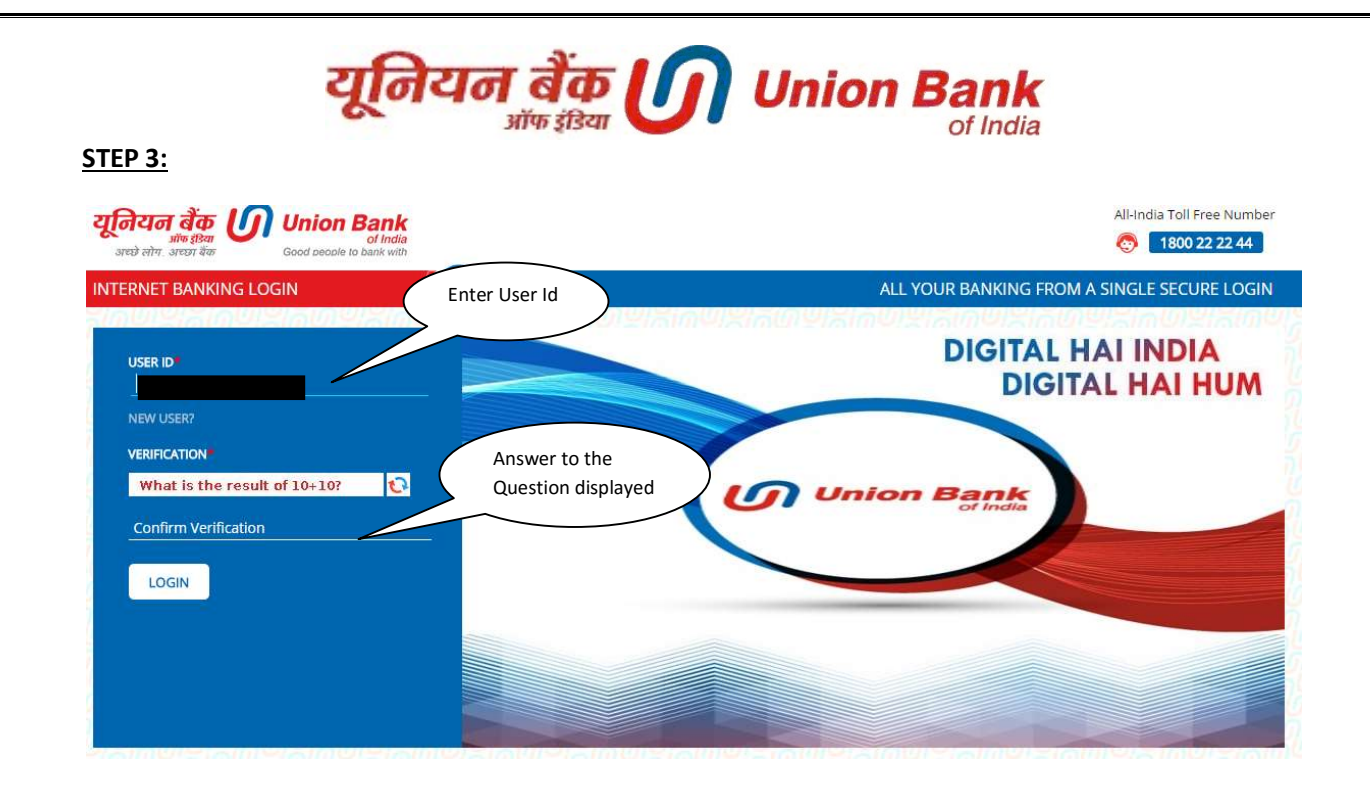

# STEP 4:

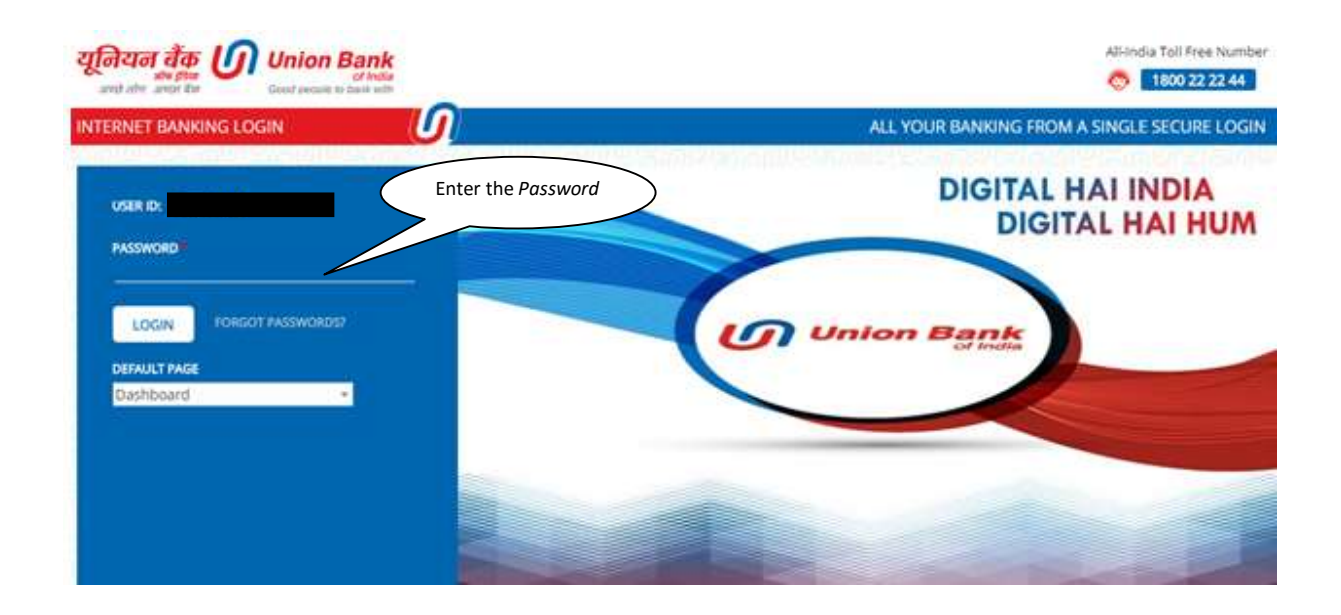

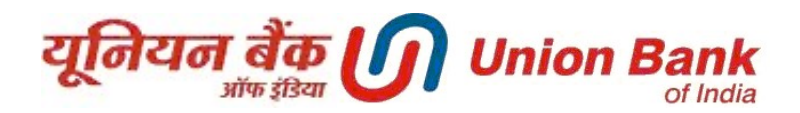

**Step 5:** Agree the Terms & Conditions<br>
To the condition faat these instructions may be carried out by the Bank within two working days from the date of receipt of<br>
such instructions by the Bank According the Bank shall n

### **WORKING DAYS**

Working days means the days, which are not Sundays, or days that are declared as holidays in accordance with the<br>Negotiable Instruments Act, 1881. Customer recognizes that the even though the Bank may be open for business

Agree Disagree

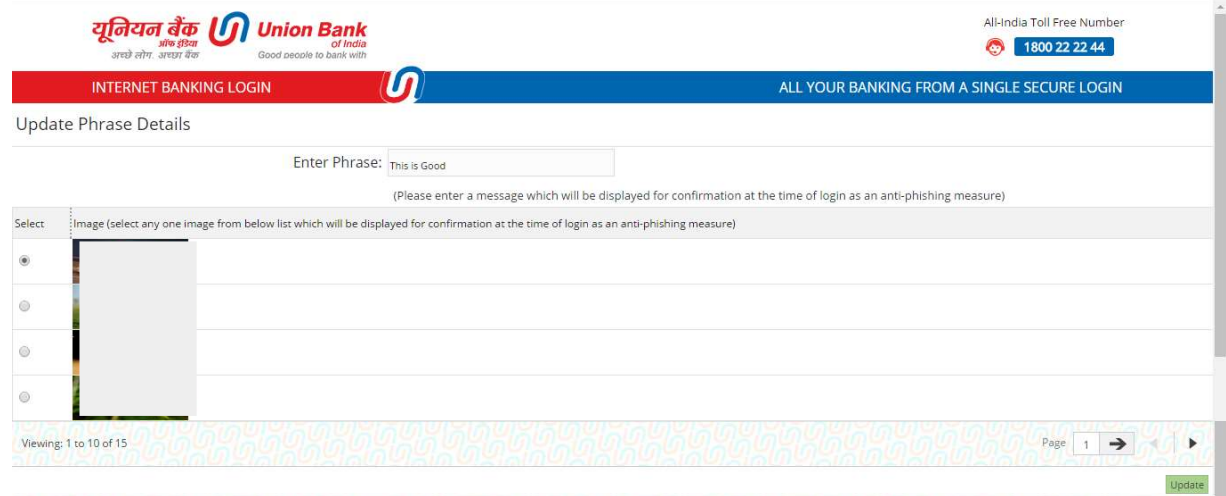

## **STEP 6:** Enter the phrase (phrase can be a word or sentence) and choose any one image

## **STEP 7: User logged in successfully**

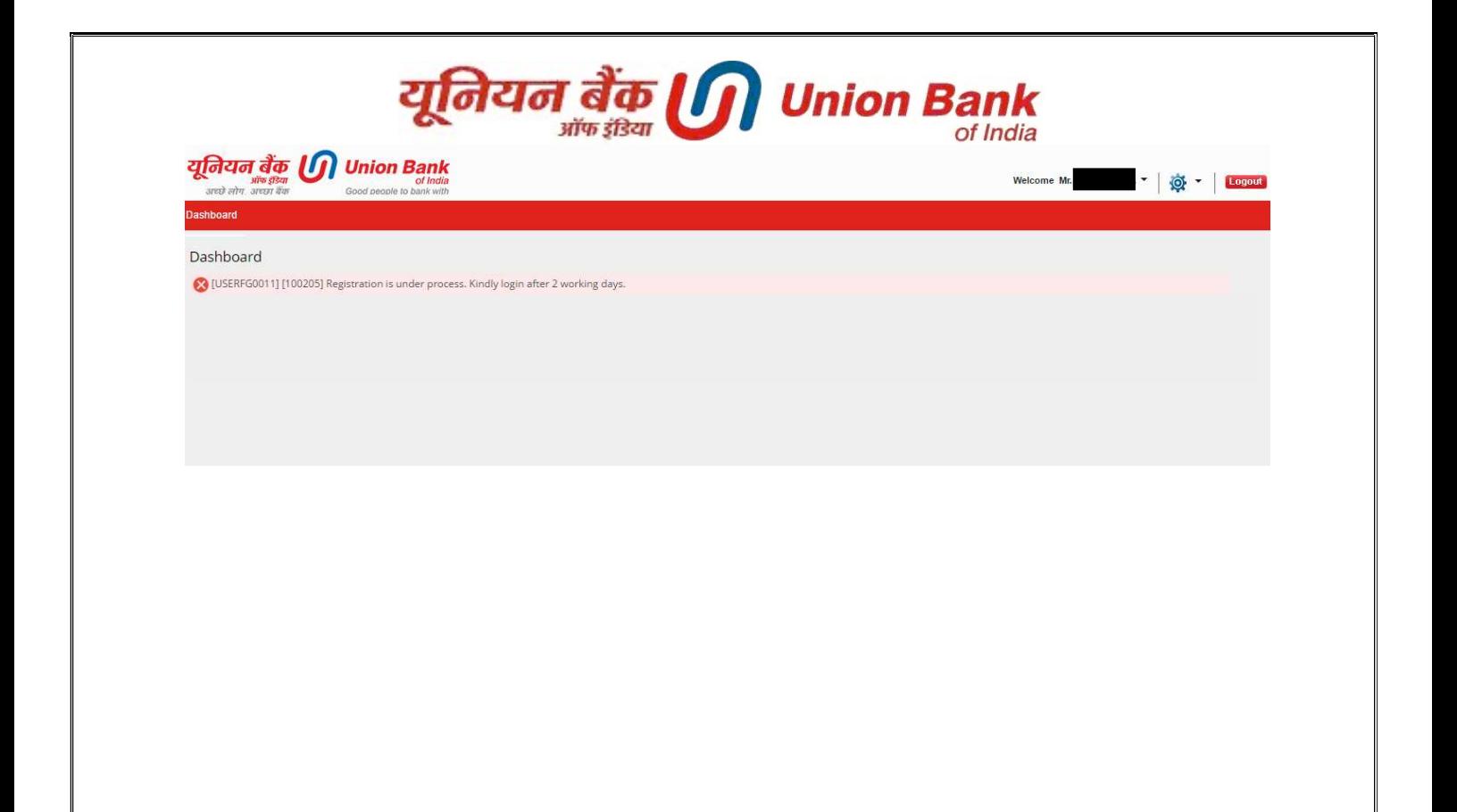